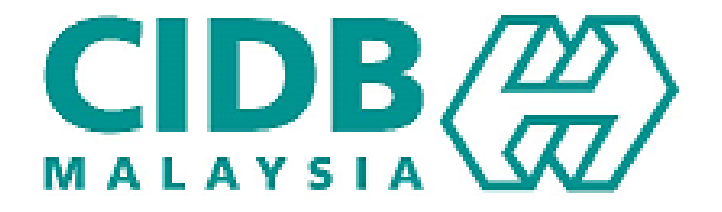

## **CENTRALIZED INFORMATION MANAGEMENT SYSTEM (CIMS)**

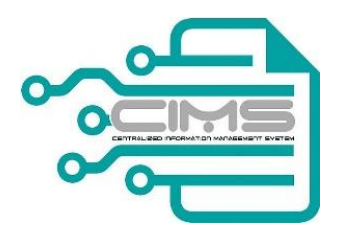

### **MANUAL PENGGUNA**

## PENILAIAN KOMPETENSI KEMAHIRAN

**v5.0**

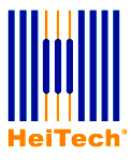

**© HeiTech Padu Berhad***,* KualaLumpur**,** 2000. Company Number: 310628-D

#### **© HeiTech Padu Berhad***,* KualaLumpur**,** 2000.

Company Number: 310628-D

Hak Cipta Terpelihara. Tidak dibenarkan mengeluar ulang mana-mana bahagian dari dokumen ini dalam apa juga bentuk dan dengan cara apa jua sama ada secara elektronik, duplikasi, mekanik, rakaman atau cara lain sebelum mendapat izin bertulis (e-mel) daripada pemilik.

Cetakan dan edaran pertama, July 2020

# KANDUNGAN

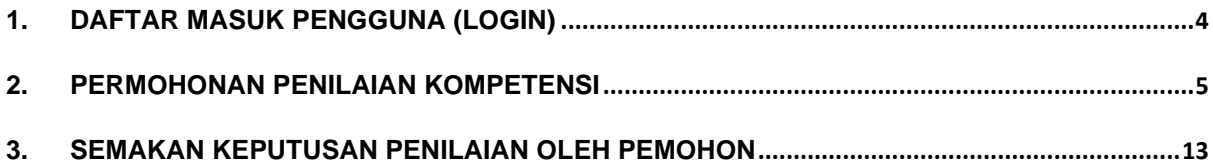

### <span id="page-3-0"></span>**1. DAFTAR MASUK PENGGUNA (LOGIN)**

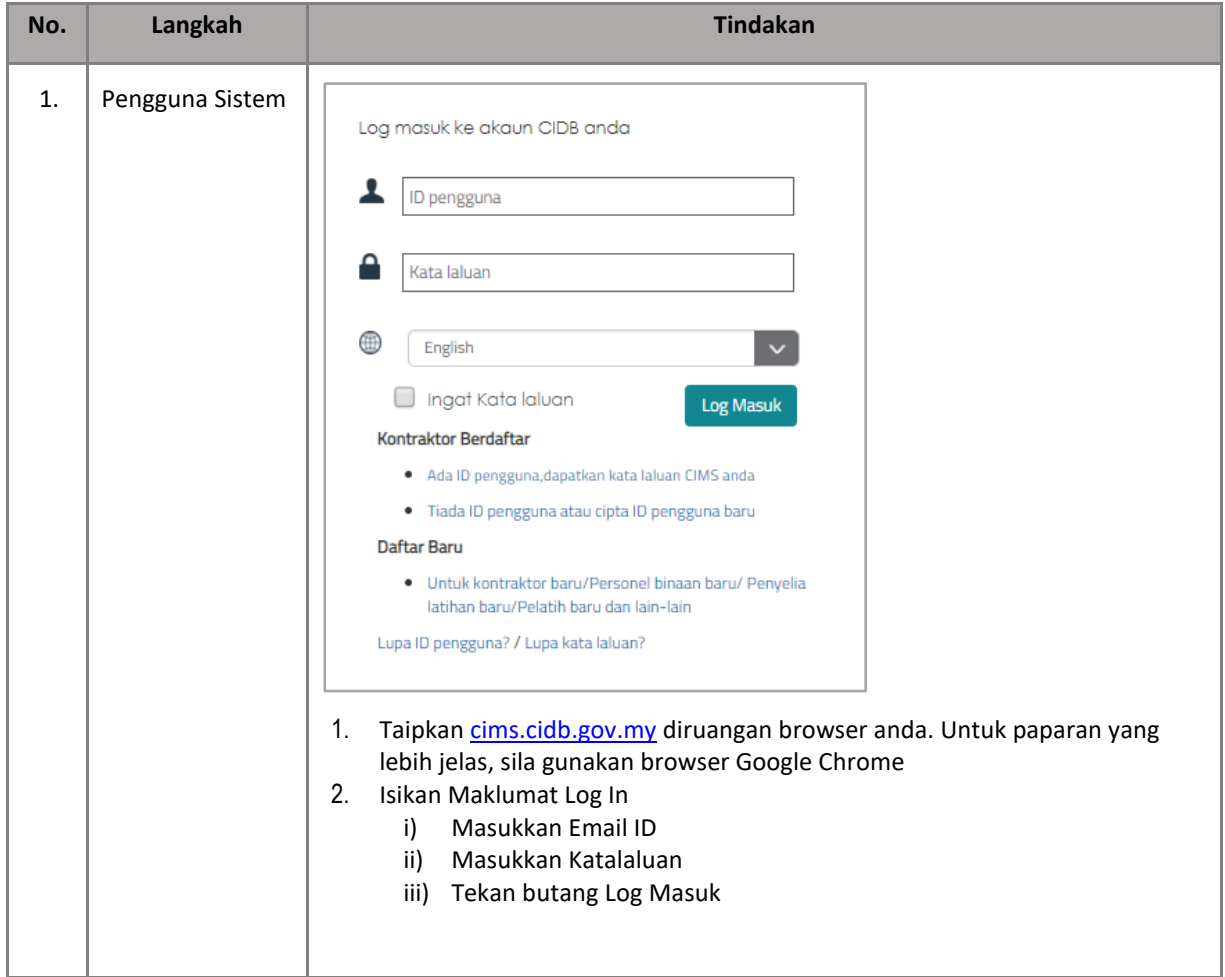

### <span id="page-4-0"></span>**2. PERMOHONAN PENILAIAN KOMPETENSI**

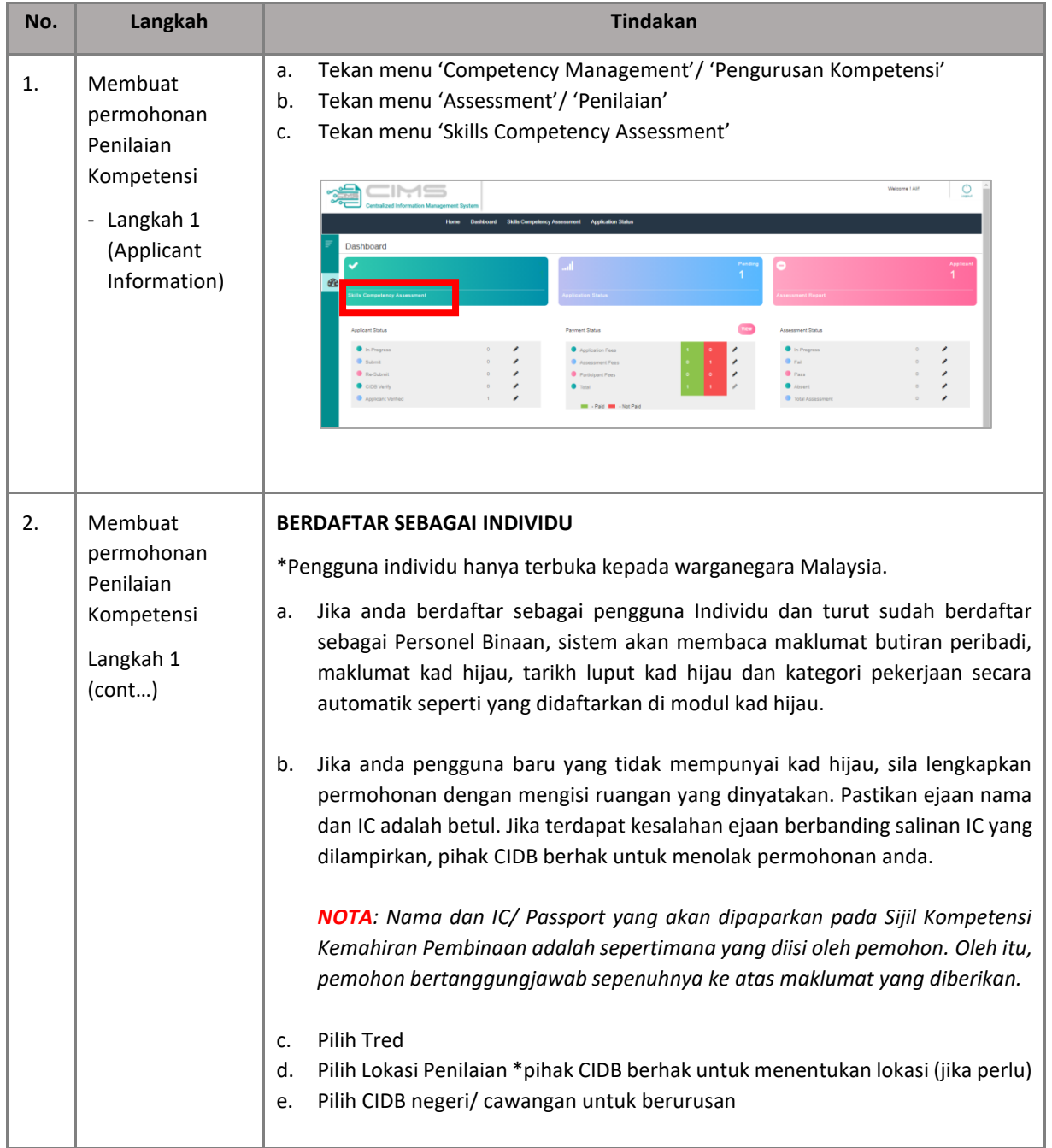

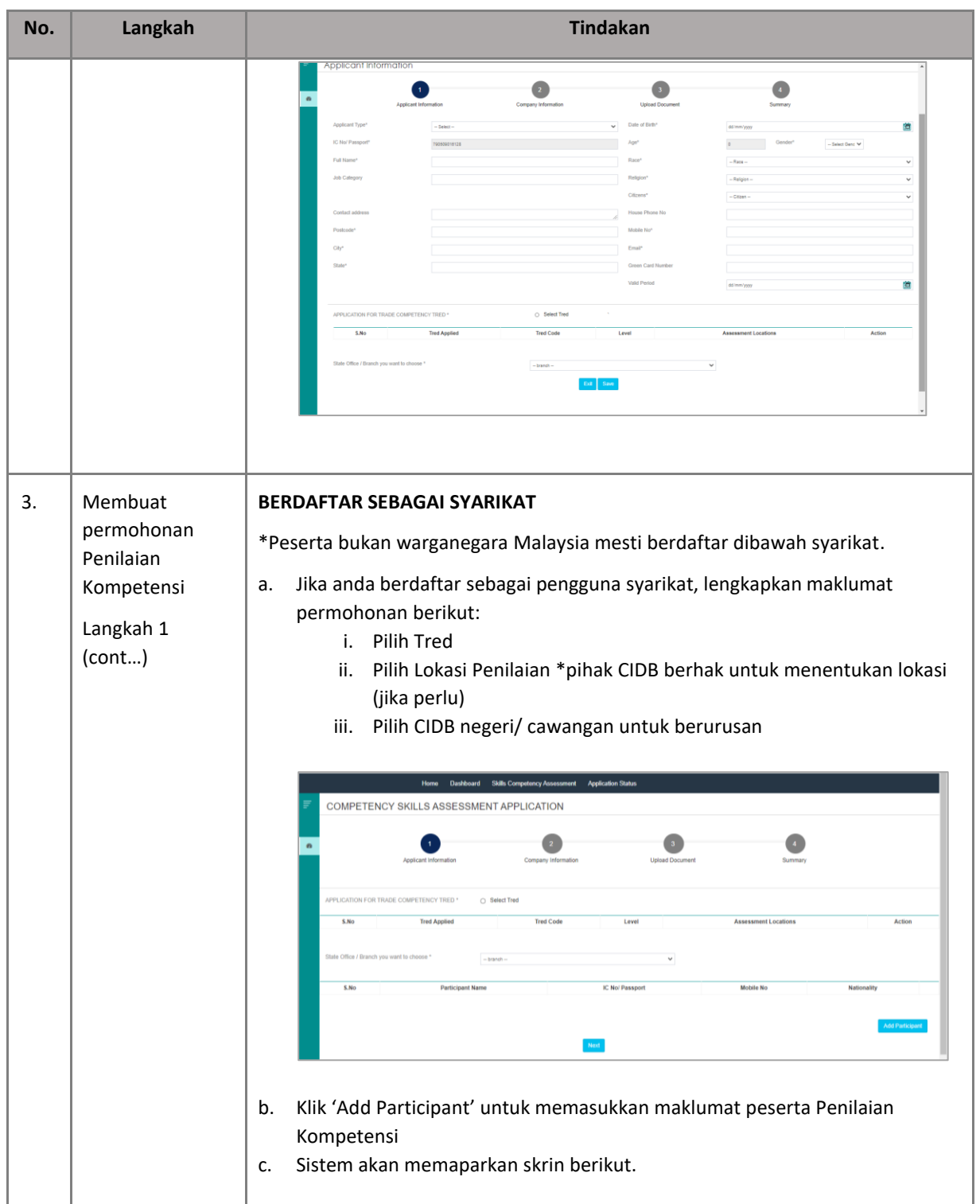

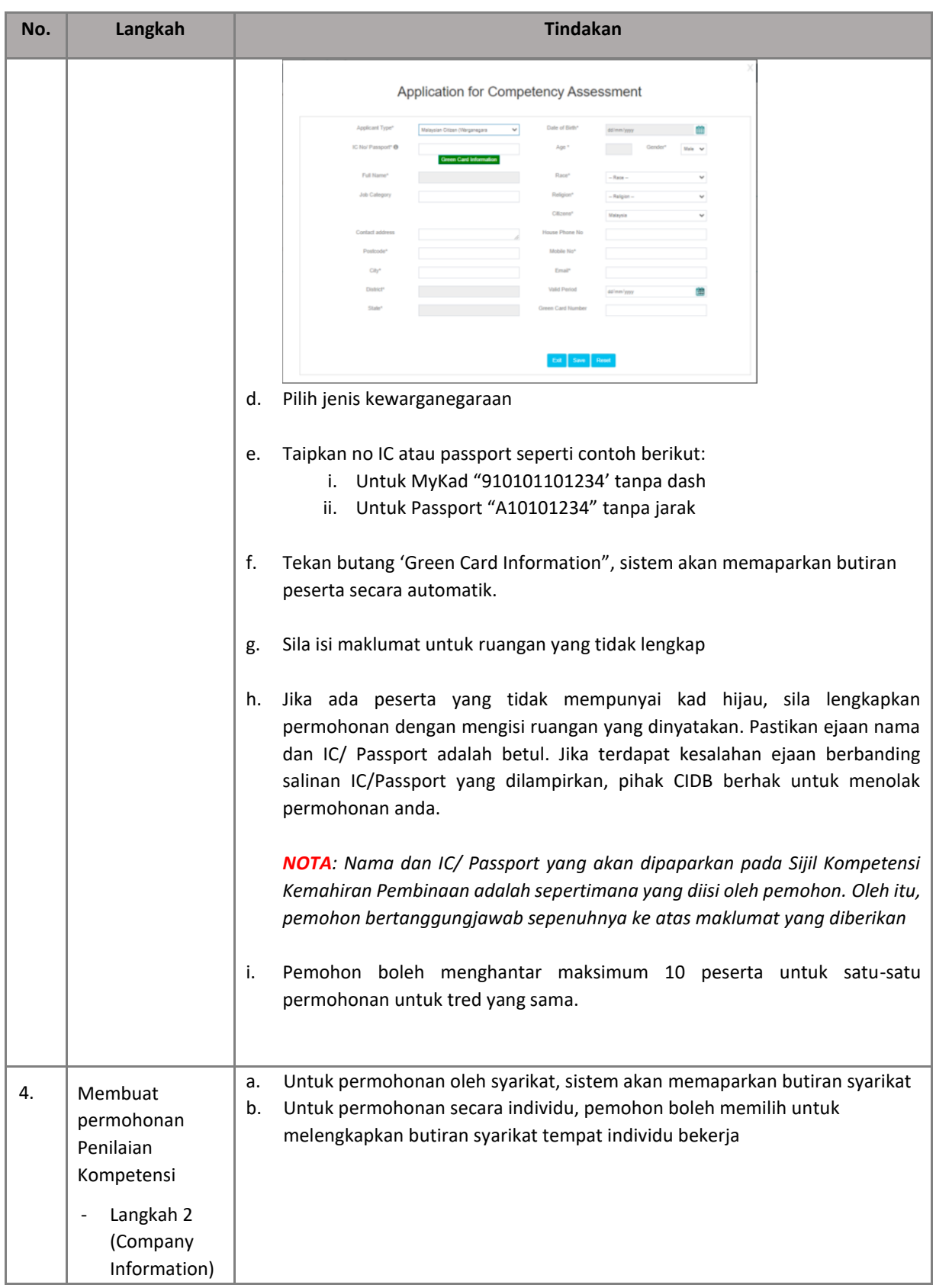

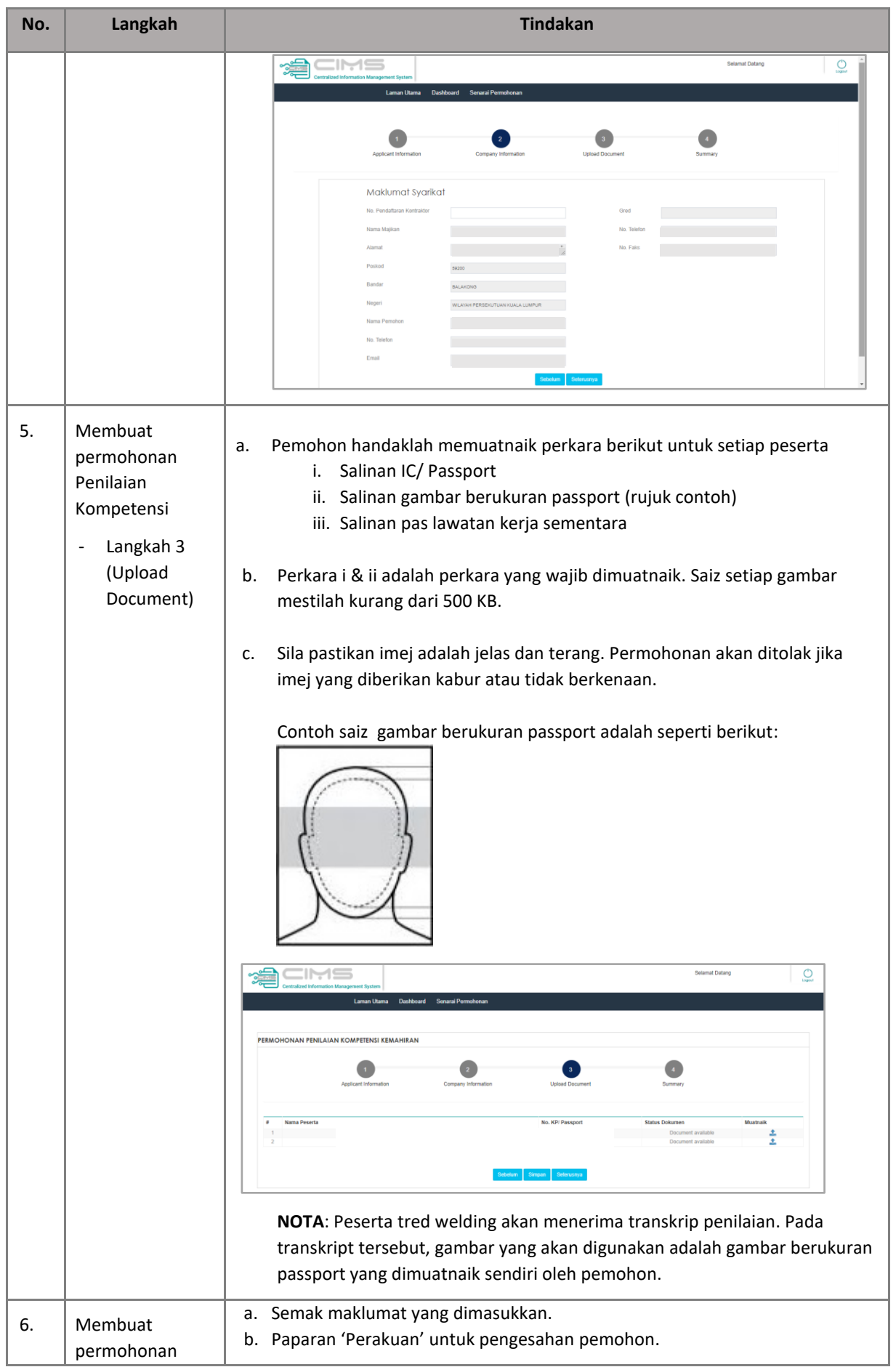

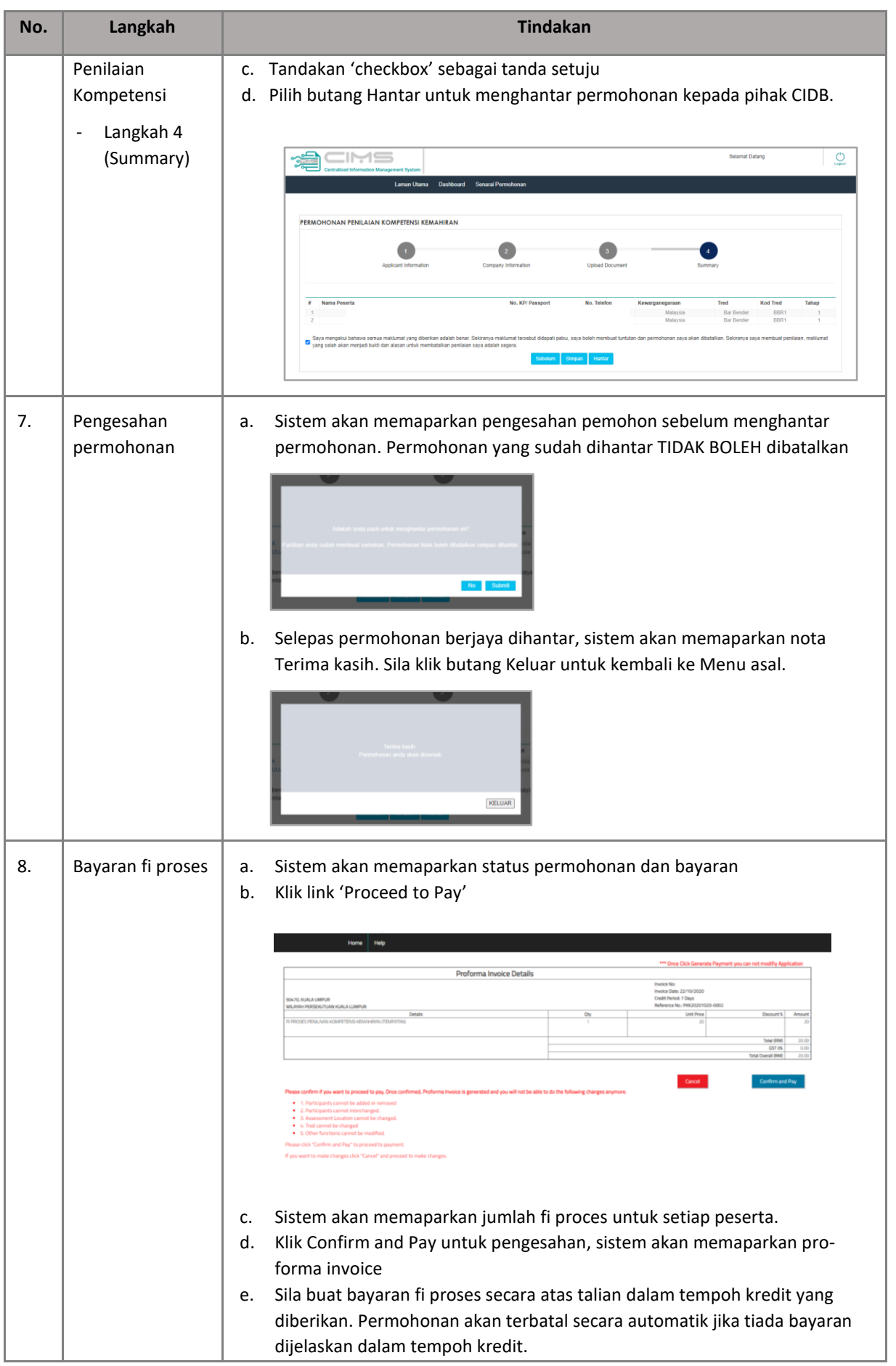

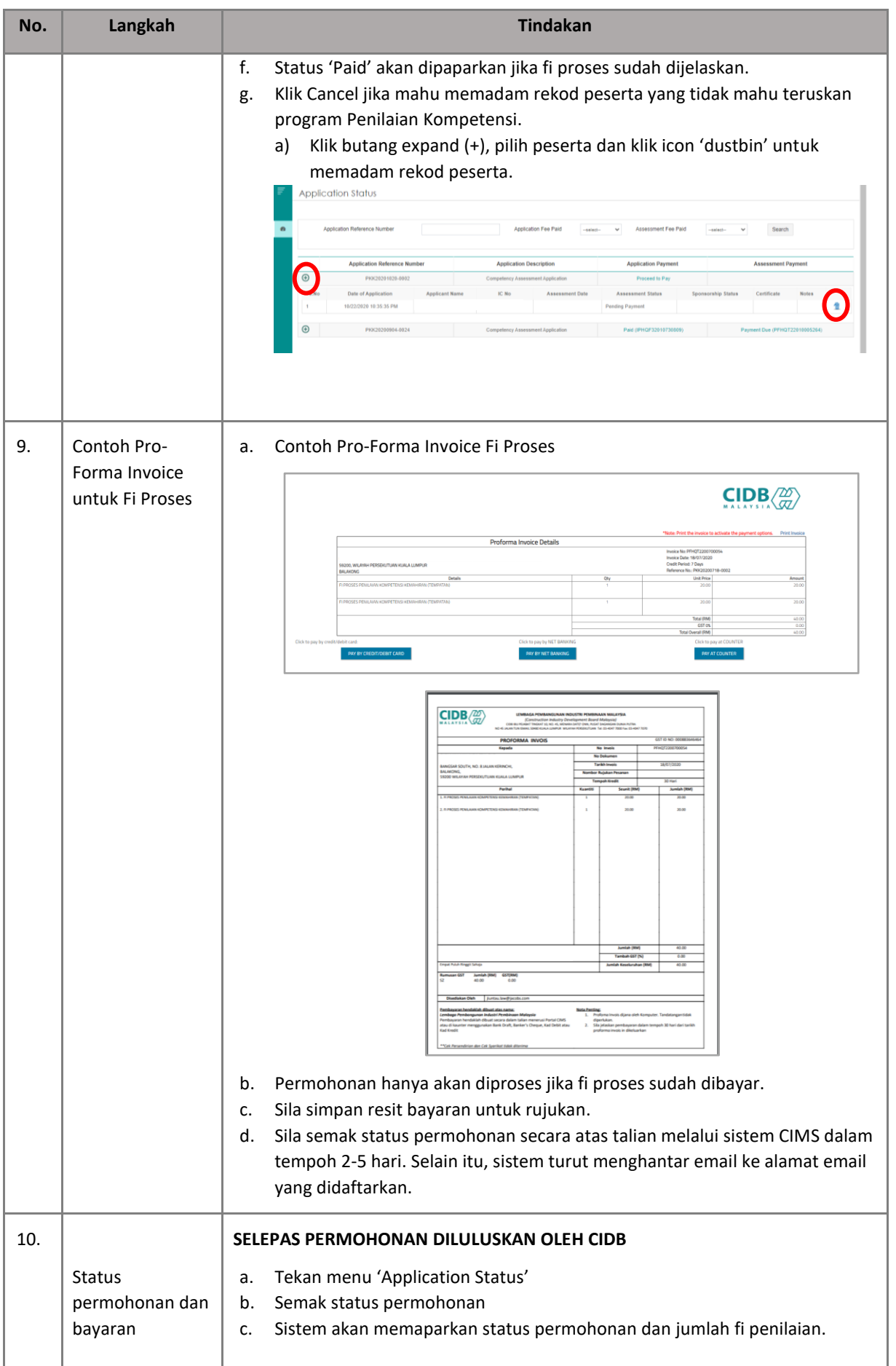

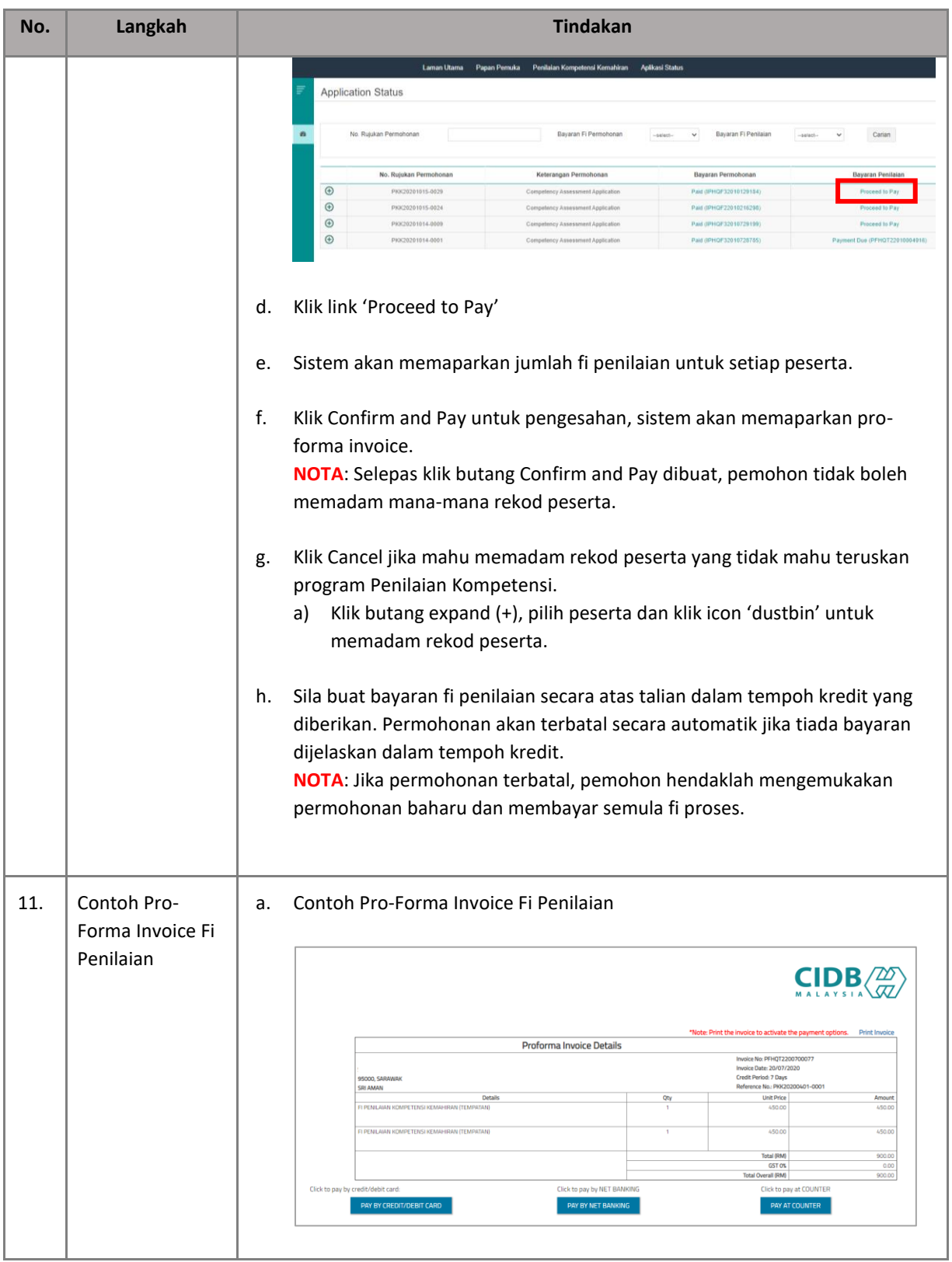

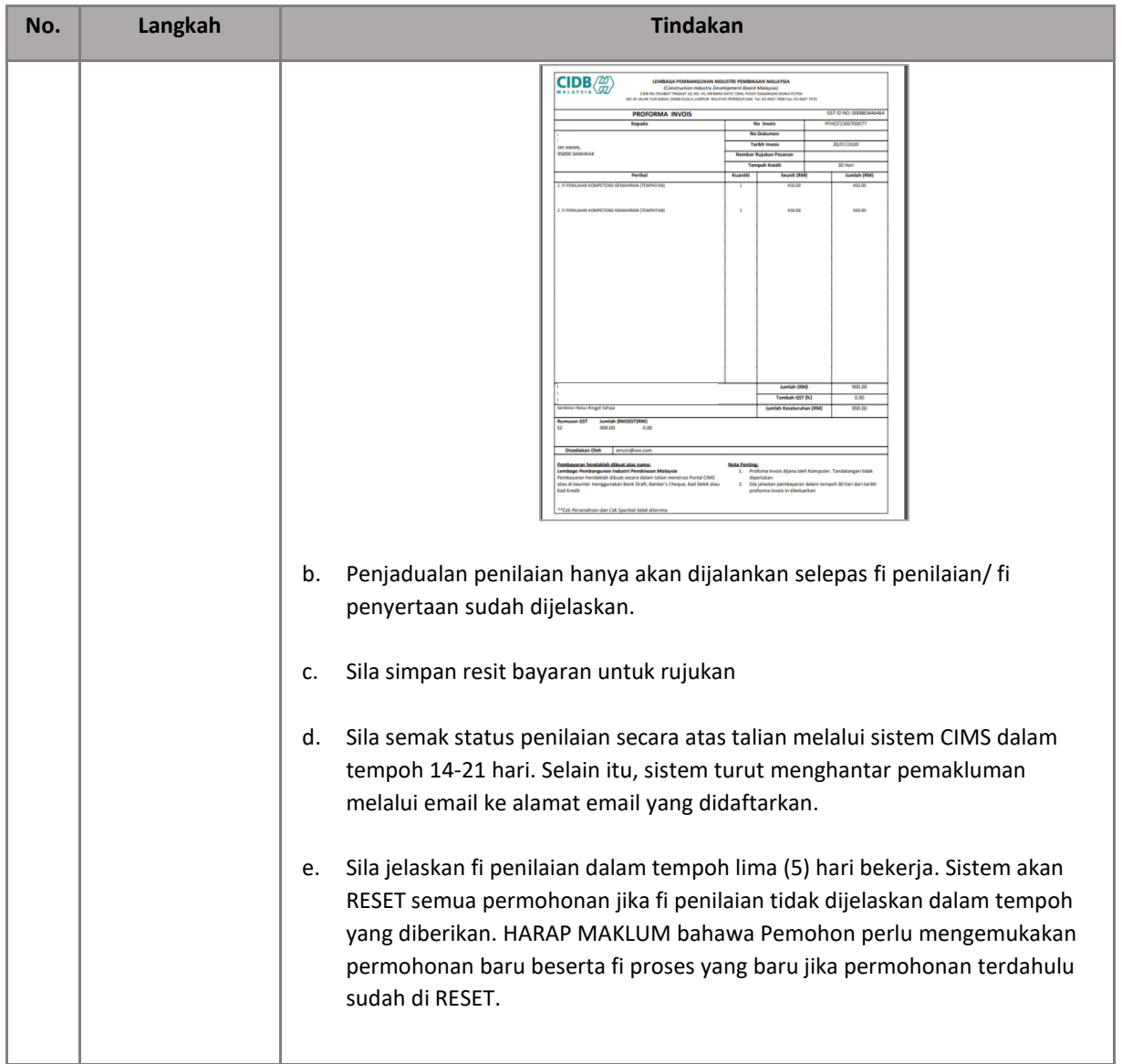

### <span id="page-12-0"></span>**3. SEMAKAN KEPUTUSAN PENILAIAN OLEH PEMOHON**

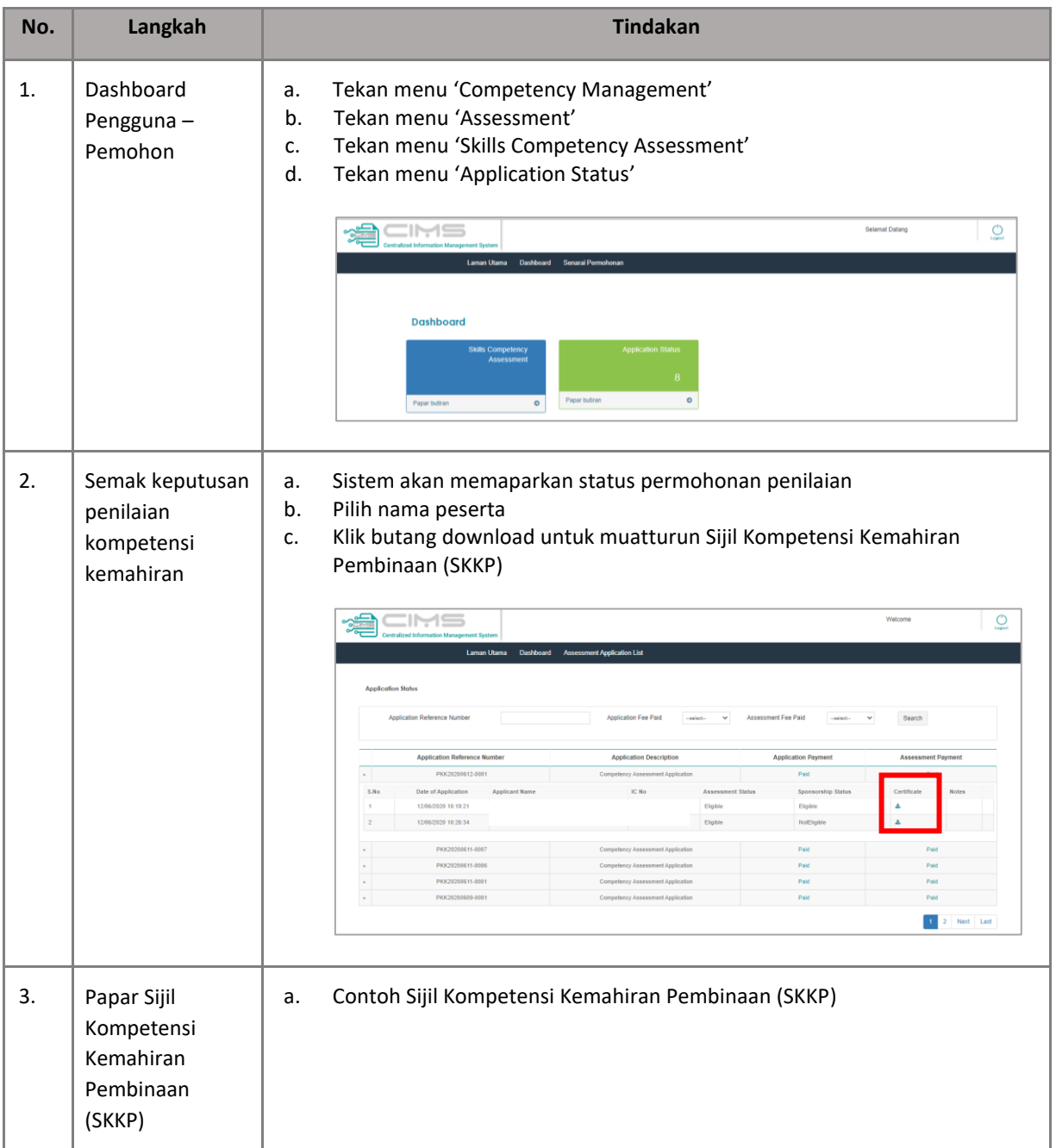

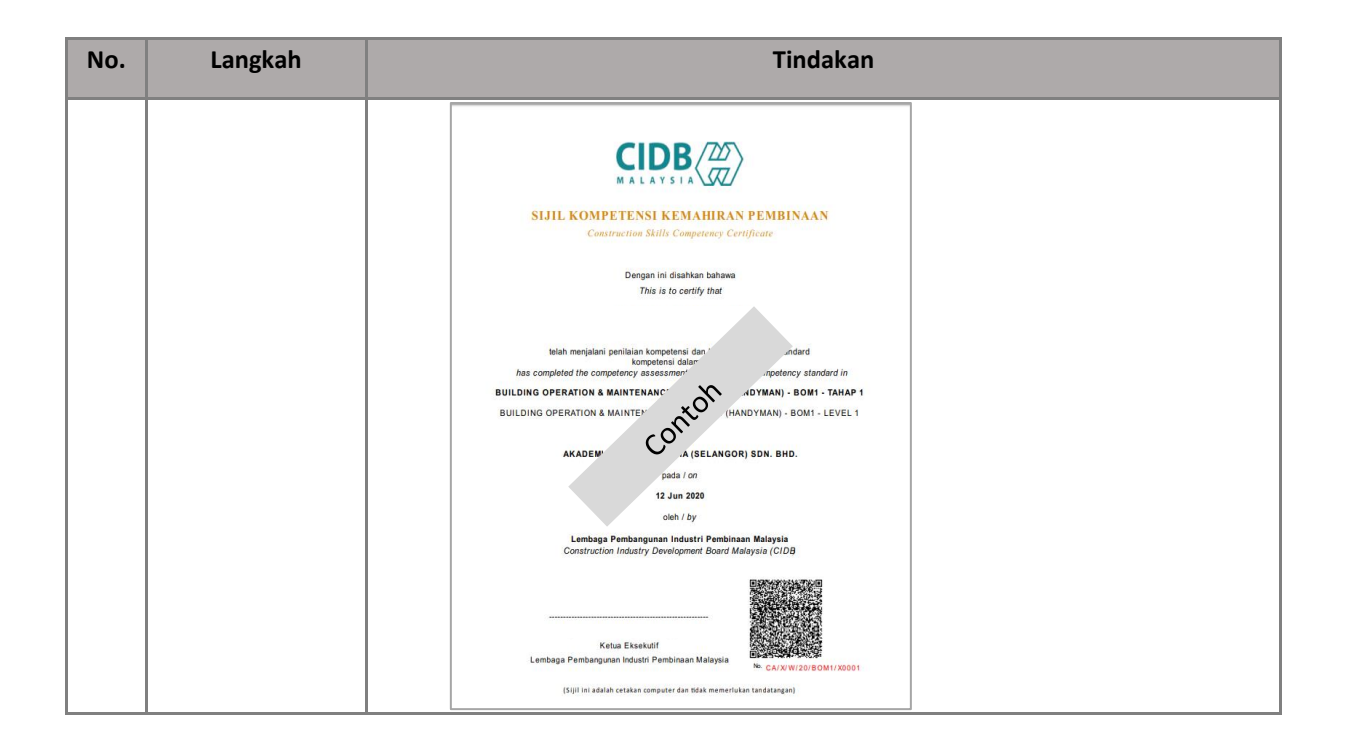